## 10.3.3 Algorithme du simplexe

J'ai volontairement décidé d'abandonner une notation cryptique du type *<sup>f</sup>*(*a*, *<sup>b</sup>*, *<sup>c</sup>*, *<sup>d</sup>*, ...) pour un appel de fonction. J'écris directement un problème de programmation linéaire de la façon suivante :

$$
\begin{aligned}\n\textbf{maximiser} \quad & v + t \, \overrightarrow{c} \, \overrightarrow{x}_N \\
& \left\{ \begin{array}{l} x_B = \overrightarrow{b} - A \overrightarrow{x}_N \\
\overrightarrow{x} \ge 0 \end{array} \right. \\
\end{aligned}
$$

où *v* est la valeur déjà atteinte, *N* sont les indices des variables hors base ('nulles') et *B* sont les indices des variables dans la base. Un tel problème de programmation linéaire est passé en argument des fonctions *pivot* et *simplexe* décrites ci-dessous.

Tout d'abord, on considère la fonction *pivot* (algorithme [41\)](#page-0-0) qui transforme un problème de programme linéaire en pivant les variables de la manière suivante : *i*<sup>0</sup> sort de la base *B* et entre dans l'ensemble *N'* alors que *j*<sub>0</sub> sort de l'ensemble *N* et entre dans la nouvelle base *B'*. Intuitivement,  $x_{i_0}$  va devenir nulle et  $x_{j_0}$  prendra une valeur positive, à savoir  $\frac{b_{i_0}}{a_{i_0,j_0}}$ . Cela aura pour effet d'augmenter la valeur de la fonction objectif. Le pivot correspond à se promener d'un sommet vers un sommet voisin sur le polyèdre en empruntant une arête.

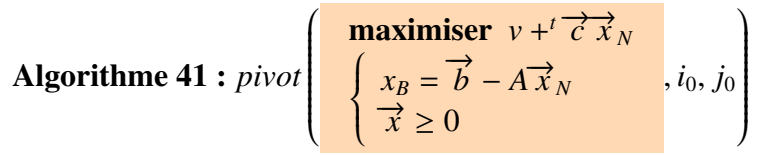

Entrées : Un problème de programmation linéaire, *<sup>i</sup>*<sup>0</sup>, *<sup>j</sup>*<sup>0</sup> des indices de variables avec *i*<sup>0</sup> ∈ *B* et *j*<sup>0</sup> ∈ *N* 

Sorties : Le problème de programmation linéaire dans lequel  $i_0$  sort de la base *B* et  $j_0$  y entre

1 retourner  $\begin{bmatrix} 1 \end{bmatrix}$ **maximiser**  $v' + t \overrightarrow{c'} \overrightarrow{x}_{N'}$  $\overline{\mathcal{L}}$  $x_{B'} =$ −→  $\overrightarrow{b}' - A' \overrightarrow{x}_{N'}$  $\overrightarrow{x} \geq 0$ où pour tout *i* ∈ *B*, *j* ∈ *N* : —  $N' = \{i_0\} \cup N \setminus \{j\};$ —  $B' = \{j_0\} \cup B \setminus \{i\};$  $V' = V + \frac{b_{i_0}c_{j_0}}{a}$ *ai*0 , *j*0 —  $c'_{j} = c_{j} - c_{j_0} \frac{a_{i_0,j}}{a_{i_0,j_0}}$  $a_{i_0, j_0}$  $-c_i'$  $i_0' = \frac{-c_{j_0}}{a_{i_0,j_0}}$ *ai*0 , *j*0 —  $b'_i = b_i - a_{i,j_0} \frac{b_{i_0}}{a_{i_0,j}}$ *ai*0 , *j*0  $\overline{\phantom{a}}$  *b*<sup> $\prime$ </sup>  $y'_{j_0} = \frac{b_{i_0}}{a_{i_0 j_0}}$ *ai*0 , *j*0 —  $a'_{i,j} = a_{i,j} - \frac{a_{i,j_0}a_{i_0,j_0}}{a_{i_0,j_0}}$ *ai*0 , *j*0  $-a'_i$  $\frac{a_{i,j_0}}{a_{i_0,j_0}} = \frac{a_{i,j_0}}{a_{i_0,j_0}}$ *ai*0 , *j*  $- a'$  $y'_{0,i_0} = \frac{1}{a_{i_0}}$  $a_{i_0, j_0}$ <br> $a_i$ —  $a'_{j_0,j} = \frac{-a_{i_0,j}}{a_{i_0,j_0}}$ *ai*0 , *j*0 .

<span id="page-0-0"></span>La fonction *simplexe* (algorithme [42\)](#page-1-0) prend en entrée un problème de la programmation linéaire et retourne la valeur maximale (potentiellement +∞ si la fonction linéaire à maximiser n'est pas borné sur le polyèdre).

Remarque 10. *Aux lignes 2 et 4, on choisit à chaque fois des indices les plus petits afin d'éviter les bouclages.*

Le test à la ligne 1 vérifie si on peut effectivement améliorer la valeur actuelle de la fonction linéaire. S'il n'est pas possible d'améliorer la valeur actuelle *v*, on retourne *v*. Sinon, on choisit une variable à augmenter *x<sup>j</sup>*<sup>0</sup> à augmenter. Le test à la ligne 3 vérifie s'il existe une contrainte qui limite l'augmentation de  $x_{j_0}$ . S'il n'y a pas de telles contraintes, on peut augmenter  $x_{j_0}$  autant

Algorithme 42 : *simplexe* ĺ **maximiser**  $v + t^t \overrightarrow{c} \overrightarrow{x}_N$  $\left\{\right.$  $\overline{\mathcal{L}}$  $x_B =$ −→  $\overrightarrow{b}$  − *A* $\overrightarrow{x}_N$  $\vec{x} \geq 0$  $\overline{\phantom{a}}$  Entrées : Un problème de programmation linéaire Sorties : La valeur maximale que prend la fonction linéaire à maximiser 1 **si** *il existe j*<sub>0</sub> ∈ *N tel que*  $c_{j_0}$  > 0 **alors**<br>2 | choisir *j*<sub>0</sub> ∈ *N* le plus petit tel que 2 choisir *j*<sup>0</sup> ∈ *N* le plus petit tel que  $c_{j_0} > 0$ <br>3 **si** *il existe i*<sup>0</sup> ∈ *B tel que -a*<sub>*i*o</sub> ≤ 0 **alors**  $\begin{array}{|c|c|c|c|} \hline \textbf{3} & \textbf{5} & \textbf{ii} & \textbf{exist} & \textbf{i}_0 \in B & \textbf{tel} & \textbf{que} & -a_{i_0, j_0} < 0 & \textbf{alors} \\ \hline \textbf{4} & & \textbf{choisir } i_0 \in B & \textbf{le} & \textbf{plus} & \textbf{netit } \textbf{tel} & \textbf{que} & -a_i \hline \end{array}$ 4 choisir  $i_0 \in B$  le plus petit tel que  $-a_{i_0, j_0} < 0$  et  $\frac{b_{i_0}}{a_{i_0, j_0}}$ minimal <sup>5</sup> retourner *simplexe* ĺ *pivot*  $\int$  **maximiser**  $v + t^{\frac{1}{c}}$  $\overline{\phantom{a}}$  $\sqrt{ }$ −→ *x N*  $\left\{ \right.$  $\overline{\mathcal{L}}$  $x_B =$ −→  $\overrightarrow{b}$  −  $A \overrightarrow{x}_N$  $\frac{x_B}{\vec{x}} = \vec{b} - A \vec{x}_N$ , *i*<sub>0</sub>, *j*<sub>0</sub><br> $\vec{x} \ge 0$  $\mathcal{U}$  <sup>6</sup> sinon 7 | | retourner +∞ <sup>8</sup> sinon <sup>9</sup> retourner *v*

<span id="page-1-0"></span>qu'on veut pour augmenter la fonction linéaire à maximiser : on retourne donc +∞. Sinon, ligne 4, on choisit une des contraintes les plus fortes. Il s'agit de la contrainte  $x_{i_0} = \ldots$ . Puis on appelle récursivement *simplexe* sur le problème de programmation linéaire dans lequel *i*<sub>0</sub> est sorti de la base et *j*<sub>0</sub> est entré dans la base.